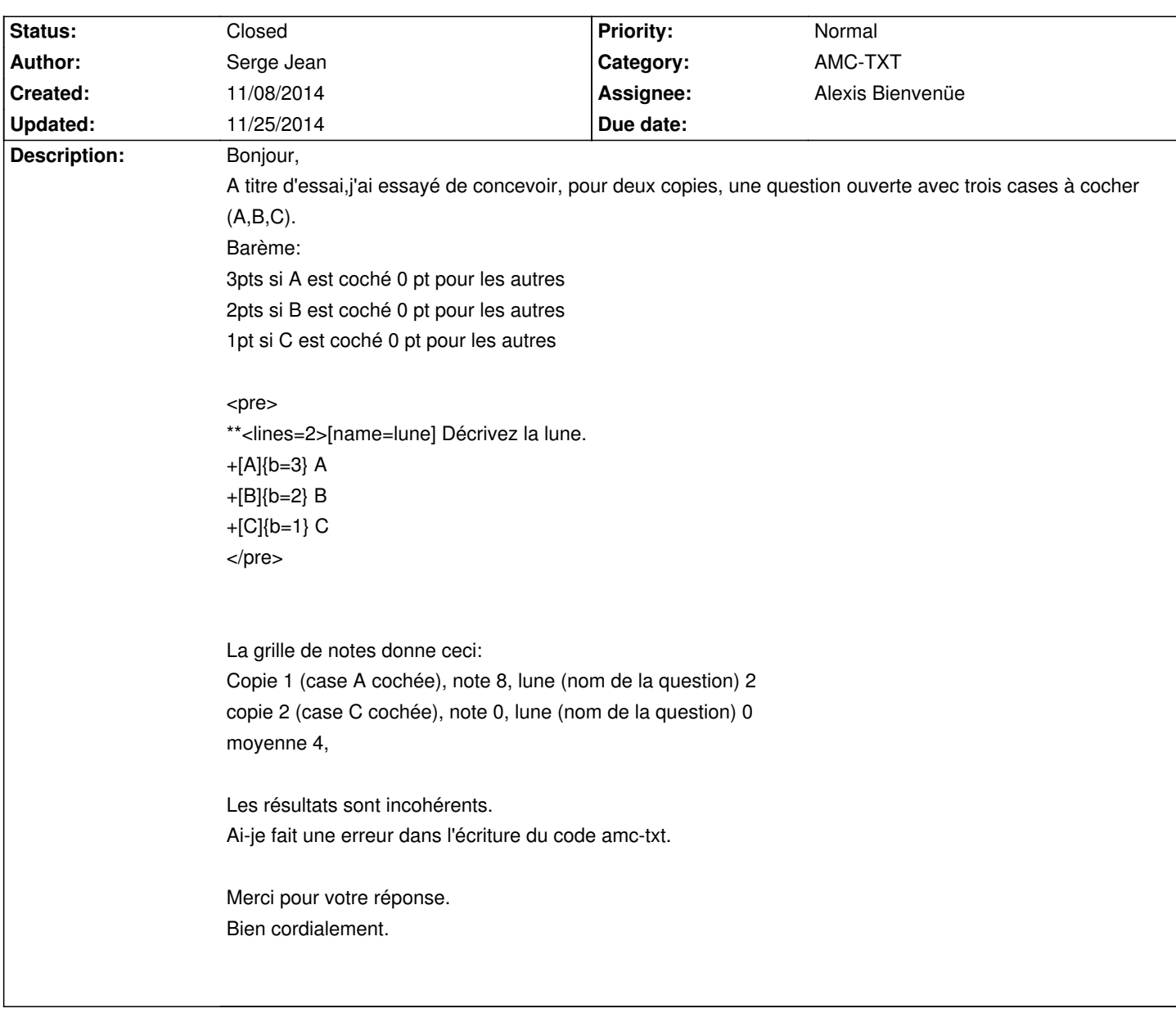

# **Auto Multiple Choice - Bug # 312: questions ouvertes**

### **History**

## **11/08/2014 02:57 pm - Alexis Bienvenüe**

*- Target version changed from 1.4.0 to 1.3.0*

En AMC-TXT, si aucun barème \_de question\_ n'est donné, le filtre insère le barème @haut=2@. Ce dernier interfère avec vos barèmes de réponses. Il faut donc annuler le barème de question \_par défaut\_ en en donnant un, par exemple @m=0@ (il ne modifie rien, son seul but est d'annuler l'utilisation du barème de question par défaut) :

<pre>

\*\*<lines=2>[name=lune]{m=0} Décrivez la lune.

+[A]{b=3} A

+[B]{b=2} B

+[C]{b=1} C

</pre>

Tout ceci est un peu déroutant : le barème par défaut @haut=2@ ne devrait pas être inséré si des barèmes de réponses sont utilisés.

#### **11/10/2014 10:59 am - Alexis Bienvenüe**

*- % Done changed from 0 to 100*

Applied in changeset commit:4ec66469a303.

### **11/25/2014 10:38 am - Alexis Bienvenüe**

*- Status changed from Resolved to Closed*

**Files**

questionouverte.txt **169 Bytes** 11/08/2014 **Serge Jean**